SWISS-CHESS Programm zur Organisation von Schachturnieren Dipl.-Ing. Franz-Josef Weber, 89073 Ulm, Tel.: 0731 / 70875124 Anwender: Schachfreunde Seelscheid

# Vereinsmeisterschaft 2016

# Gruppe 1

#### Paarungsliste der 1. Runde im 1. Durchgang

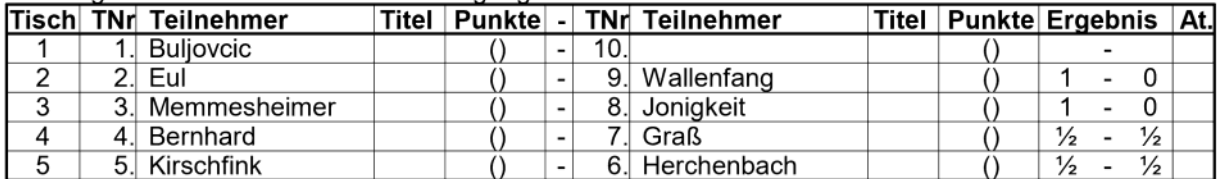

#### Paarungsliste der 2. Runde im 1. Durchgang

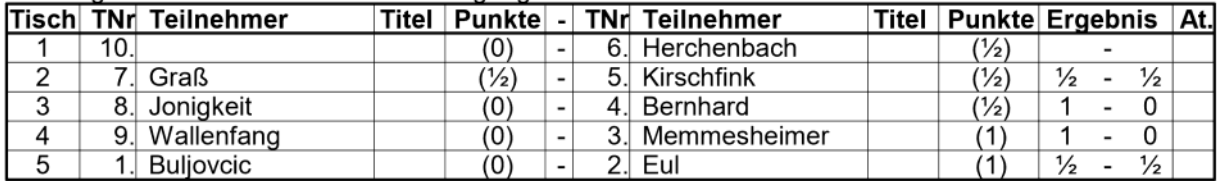

#### Paarungsliste der 3. Runde im 1. Durchgang

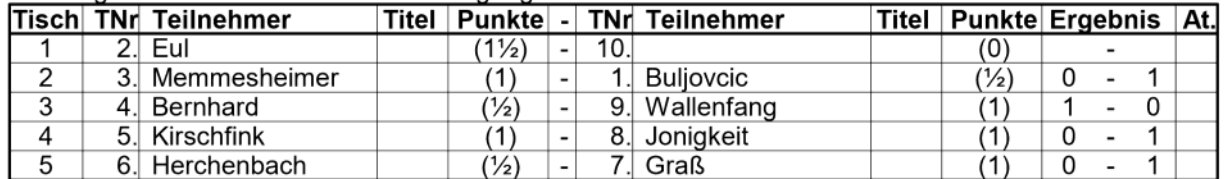

### Paarungsliste der 4. Runde im 1. Durchgang

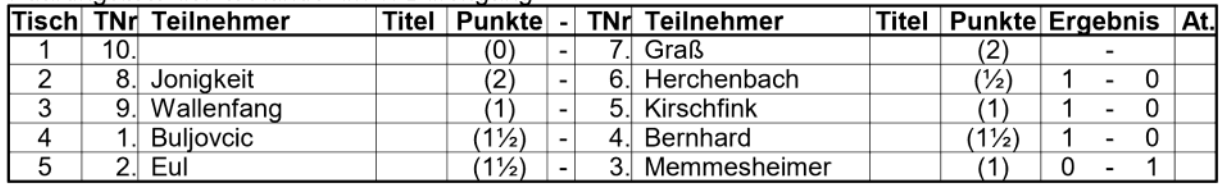

#### Paarungsliste der 5. Runde im 1. Durchgang

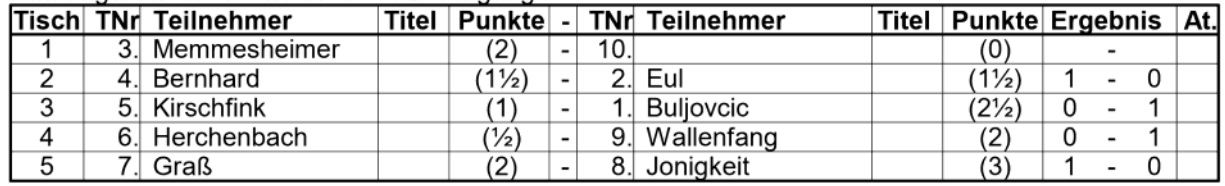

#### Paarungsliste der 6. Runde im 1. Durchgang

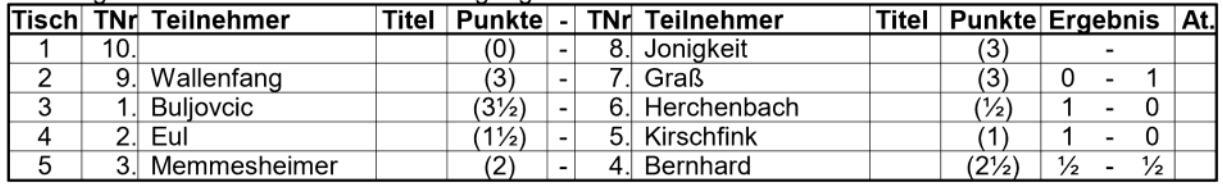

# Paarungsliste der 7. Runde im 1. Durchgang

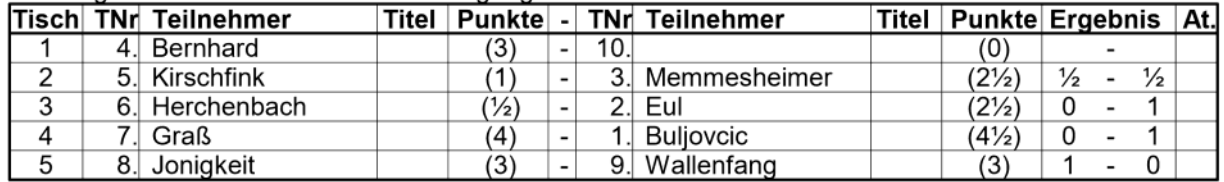

## Paarungsliste der 8. Runde im 1. Durchgang

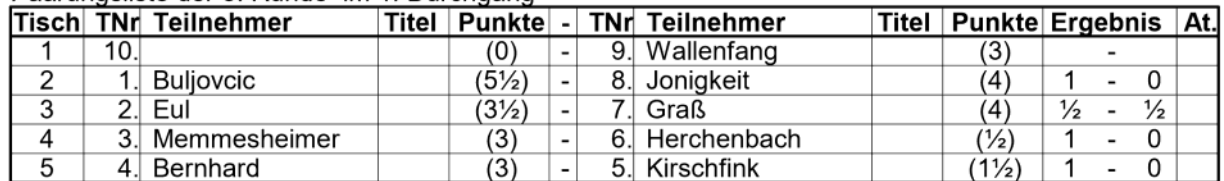

#### Paarungsliste der 9. Runde im 1. Durchgang

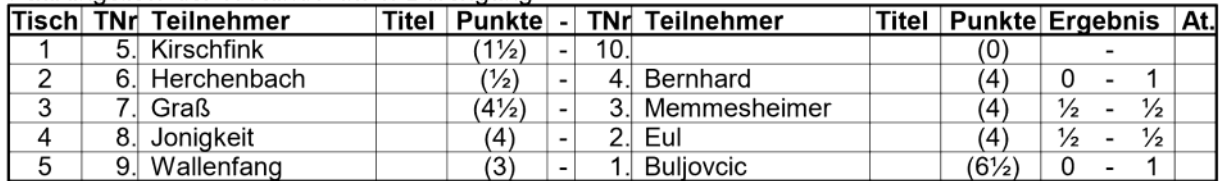

#### Paarungsliste der 1. Runde im 2. Durchgang

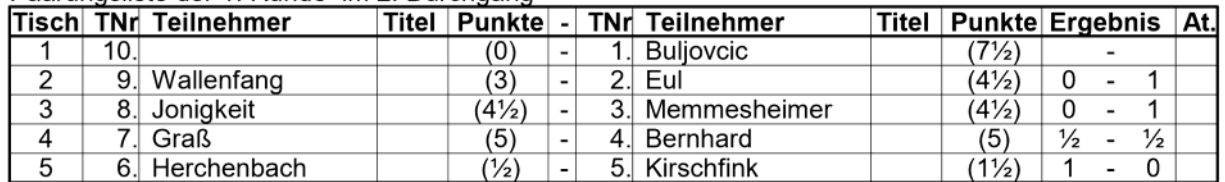

### Paarungsliste der 2. Runde im 2. Durchgang

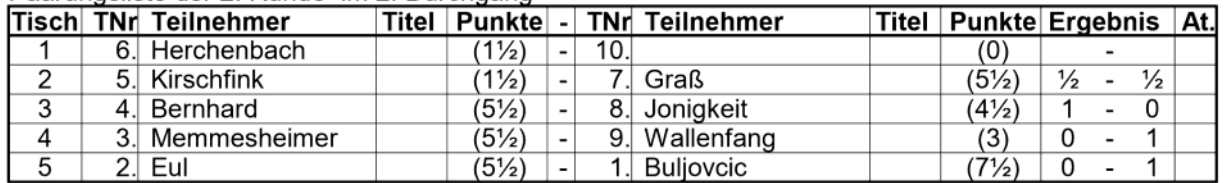

#### Paarungsliste der 3. Runde im 2. Durchgang

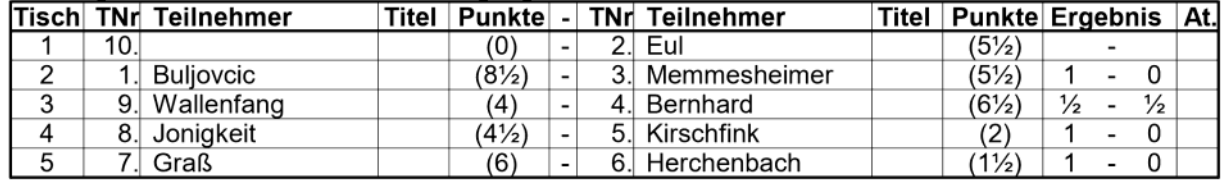

#### Paarungsliste der 4. Runde im 2. Durchgang

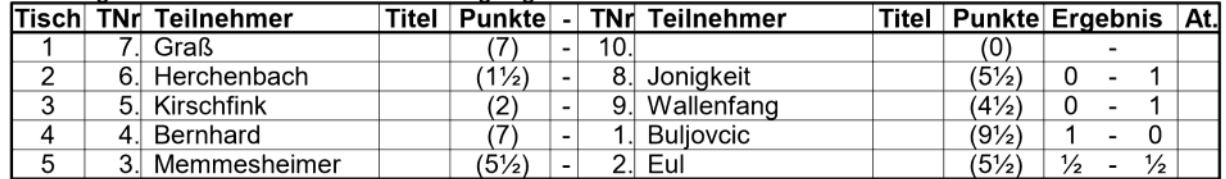

#### Paarungsliste der 5. Runde im 2. Durchgang

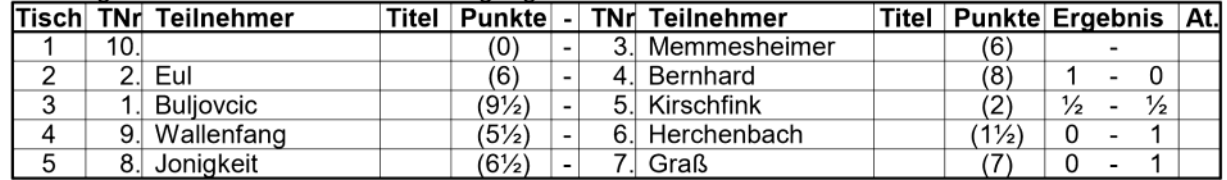

#### Paarungsliste der 6. Runde im 2. Durchgang

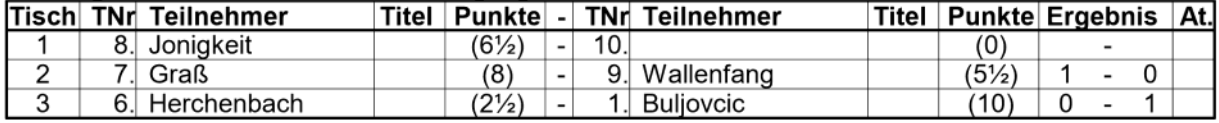

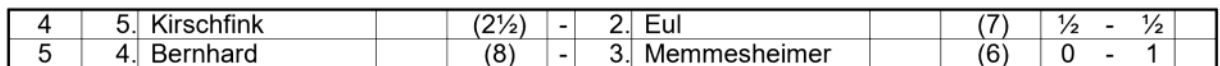

### Paarungsliste der 7. Runde im 2. Durchgang

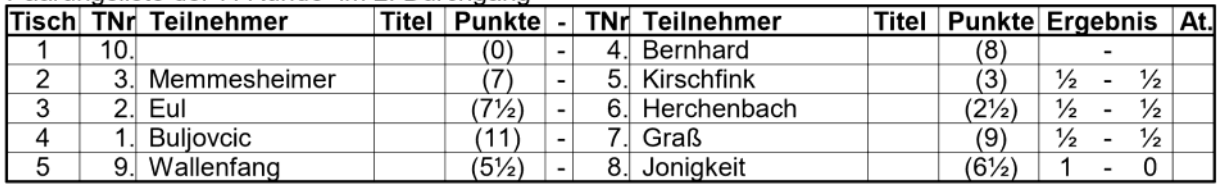

### Paarungsliste der 8. Runde im 2. Durchgang

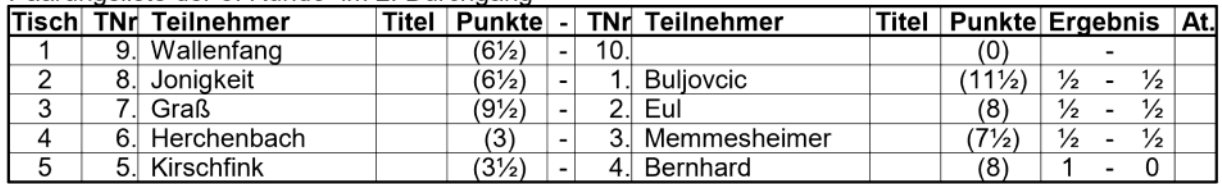

# Paarungsliste der 9. Runde im 2. Durchgang

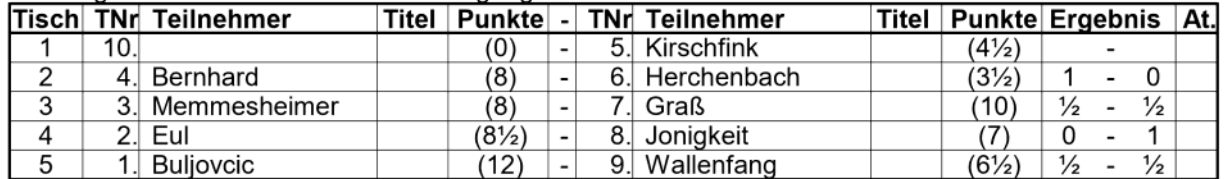

SWISS-CHESS Programm zur Organisation von Schachturnieren Dipl.-Ing. Franz-Josef Weber, 89073 Ulm, Tel.: 0731 / 70875124 Anwender: Schachfreunde Seelscheid

# Vereinsmeisterschaft 2016

Gruppe 1

Rangliste: Stand nach der 9. Runde im 2. Durchgang

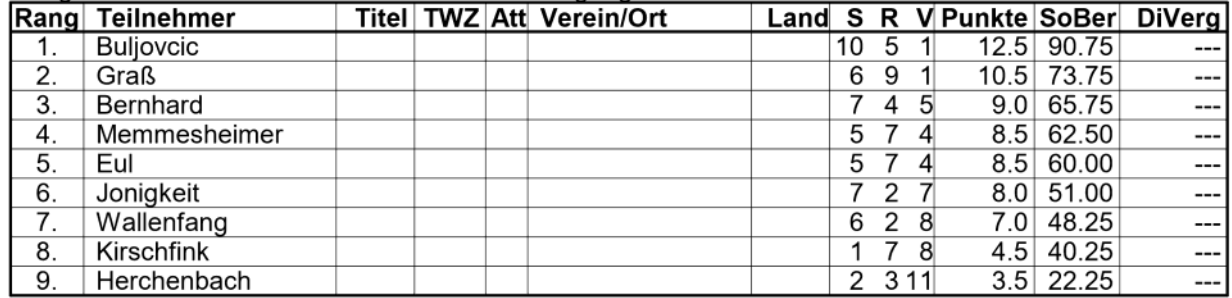